# **RemoveReadOnly Crack Download**

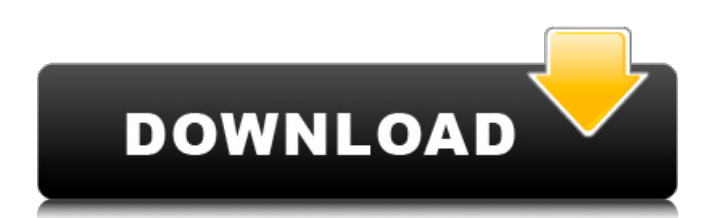

### **RemoveReadOnly Crack+ License Keygen Free For Windows**

RemoveReadOnly Serial Key is a very simple but effective application that adds a new entry to the Windows Explorer context menu, which enables users to set or remove the read-only attribute of a file or folder. The installation procedure is quick and does not require special attention from the user. From this point on, RemoveReadOnly Crack Free Download is integrated into the Explorer context menu. The tool does not only address single files but its functionality extends to multiple ones in batch mode, along with directories and groups of directories (in recursive mode). Changes are immediately taken into effect on the selected items. While RemoveReadOnly Crack does not seem pretty important, considering that the read-only attribute of a file or folder can be set from the Properties menu with great ease, the app speeds up time when it comes to processing numerous items to prepare them for editing, for instance. The lightweight program is not a concern to the overall performance of the computer, as it leaves a small footprint in the resources consumption area. We have not come across any issues throughout our evaluation, as RemoveReadOnly Cracked Accounts did not hang, crash or pop up error dialogs. Although it has not been updated for a pretty long while, RemoveReadOnly smoothly integrates into later operating systems. Thanks to its general ease of use, the application can be seamlessly set up even by novices or people with no kind of experience in computer software. Screenshot: Download options: RemoveReadOnly.zip RemoveReadOnly.pkg RemoveReadOnly.msi What's new in this version: (patched) the context menu entries were updated to reflect the changes in Windows Vista and Windows 7, version 1.0.5.0 What's new in this version: (original) Note: The original version comes with errors, which have been corrected. RemoveReadOnly Compatibility: Operating System: Windows 98, Windows 2000, Windows XP, Windows 2003, Windows Vista, Windows 7, Windows 8, Windows 8.1, Windows 10 Stability: Full Version: Full version of the app seems stable Minimum Version: Minimum version may not work as intended or may cause errors. In this case the Free Edition version is recommended Installation: Run the setup file and follow the instructions Uninstall: The Setup Program comes with an uninstaller that uninstalls the application and the removal toolbars. For a safer removal of the program and the toolbar, you can uninstall it

#### **RemoveReadOnly Crack**

RemoveReadOnly is a very simple but effective application that adds a new entry to the Windows Explorer context menu, which enables users to set or remove the read-only attribute of a file. The installation procedure is quick and does not require special attention from the user. From this point on, RemoveReadOnly is integrated into the Explorer context menu. The tool does not only address single files but its functionality extends to multiple ones in batch mode, along with directories and groups of directories (in recursive mode). Changes are immediately taken into effect on the selected items. While RemoveReadOnly does not seem pretty important, considering that the read-only attribute of a file or folder can be set from the Properties menu with great ease, the app speeds up time when it comes to processing numerous items to prepare them for editing, for instance. The lightweight program is not a concern to the overall performance of the computer, as it leaves a small footprint in the resources consumption area. We have not come across any issues throughout our evaluation, as RemoveReadOnly did not hang, crash or pop up error dialogs. Although it has not been updated for a pretty long while, RemoveReadOnly smoothly integrates into later operating systems. Thanks to its general ease of use, the application can be seamlessly set up even by novices or people with no kind of experience in computer software.# Bench "bench" is a simple Clojure library for benchmarking code. Bench is very basic, and implements very simple tests. It does not include any hard requirements, so it can be used for testing any program which generates code or does math. Bench runs the benchmark, captures output, and outputs to a file in order to allow you to compare results easily. Bench can even store its results in git history for comparison. Bench's tests run in an asyncronous manner. All tests are started at once, and results are pushed to files one after the other, so you can see intermediate results. ## Usage To

run benchmarks (e.g. inside your own framework), you must first compile bench.clj. ```clojure (use 'bench.core) ``` Once the library is installed, you can benchmark arbitrary code. ```clojure (bench.run (((bench.submit-my-benchmark) 1000) ([my-opwith b7e8fdf5c8

## **RemoveReadOnly Crack+**

1. Unzip the application 2. The archive contains a file RemoveReadOnly\_Setup.exe 3. Open the file RemoveReadOnly\_Setup.exe and run it. 4. You will see a license Agreement. 5. Accept the license agreement and the installer will unzip the files and launch the application. Remove Read Only works on: Windows 2000, XP, Vista, 7, 8, 10 (32 and 64 bits) Mac OS X 10.7 and later Linux Removes the read-only attribute of a file or directory. 1. Start the application from your taskbar and press the button Remove ReadOnly. 2. If the button is not visible, press the Ctrl+R keyboard shortcut. 3. Press the button Enter. 4. The application will show you the number of selected items that have the attribute changed. 5. Press the button Remove to continue with the operation. All the selected items will have the read-only attribute removed. 6. To proceed with the operation, press the button OK. The operation will be finished with the confirmation of the selected files/directories. You may select to exit the application or continue with the next step. Removes the read-only attribute of a file or directory. 1. Start the application from your taskbar and press the button Remove ReadOnly. 2. If the button is not visible, press the Ctrl+R keyboard shortcut. 3. Press the button Enter. 4. The application will show you the number of selected items that have the attribute changed. 5. Press the button OK to proceed with the operation. All the selected items will have the read-only attribute removed. 6. To proceed with the operation, press the button OK. The operation will be finished with the confirmation of the selected files/directories. You may select to exit the application or continue with the next step. Application Features: - The application does not add any new icons to Explorer context menu and relies on Explorer. - Unzip the application. - The archive contains a file RemoveReadOnly\_Setup.exe - Open the file RemoveReadOnly\_Setup.exe and run it. - You will see a license Agreement. - Accept the license agreement and the installer will unzip the files and launch the application. - The tool is not pretty important, but it

speeds up time when it comes to processing numerous items

#### **What's New In?**

RemoveReadOnly is a very simple but effective application that adds a new entry to the Windows Explorer context menu, which enables users to set or remove the read-only attribute of a file. The installation procedure is quick and does not require special attention from the user. From this point on, RemoveReadOnly is integrated into the Explorer context menu. The tool does not only address single files but its functionality extends to multiple ones in batch mode, along with directories and groups of directories (in recursive mode). Changes are immediately taken into effect on the selected items. While RemoveReadOnly does not seem pretty important, considering that the read-only attribute of a file or folder can be set from the Properties menu with great ease, the app speeds up time when it comes to processing numerous items to prepare them for editing, for instance. The lightweight program is not a concern to the overall performance of the computer, as it leaves a small footprint in the resources consumption area. We have not come across any issues throughout our evaluation, as RemoveReadOnly did not hang, crash or pop up error dialogs. Download: RemoveReadOnly File Size: 0.92 MB Keywords: RemoveReadOnly, Set ReadOnly, Remove ReadOnly Revision: 2.9 Download: RemoveReadOnly for Windows 8 - Windows 7 File Size: 0.93 MB Keywords: RemoveReadOnly, Set ReadOnly, Remove ReadOnly Revision: 2.6 Download: RemoveReadOnly for Windows XP - Windows Vista File Size: 1.53 MB Keywords: RemoveReadOnly, Set ReadOnly, Remove ReadOnly Revision: 1.2 Download: RemoveReadOnly for Windows XP - Windows Vista File Size: 1.56 MB Keywords: RemoveReadOnly, Set ReadOnly, Remove ReadOnly Revision: 1.1 Download: RemoveReadOnly for Windows XP File Size: 1.63 MB Keywords: RemoveReadOnly, Set ReadOnly, Remove ReadOnly Revision: 1.0 Download: RemoveReadOnly Related Software File Associations Manager 1.6 RemoveFileAssociations.exe Share and download RemoveFileAssociations.exe file from ExShare. Free download RemoveFileAssociations.exe PC tool from ExShare. For Windows. A2 RemoveFileAssociations

## **System Requirements:**

Minimum requirements: OS: Windows 7/8/8.1/10, Windows Vista and Windows XP 32-bit and 64-bit, Windows Server 2003 or later Processor: Intel Core 2 Duo/AMD Phenom II X3 or equivalent Memory: 2 GB RAM Recommended requirements: OS: Windows 7/8/8.1/10, Windows Vista or Windows XP 64-bit, Windows Server 2003 or later Processor: Intel Core i3 or equivalent Memory: 4 GB RAM Graphics:

Related links:

<http://cicatsalud.com/html/sites/default/files/webform/iTop-Screen-Recorder.pdf> <https://repliquetees.com/advert/imcourier-crack-2022-new/> <https://dunstew.com/advert/dsmd5-for-pc-latest-2022/> [https://www.mountainvalleyliving.com/wp](https://www.mountainvalleyliving.com/wp-content/uploads/2022/07/EZ_Intranet_Messenger.pdf)[content/uploads/2022/07/EZ\\_Intranet\\_Messenger.pdf](https://www.mountainvalleyliving.com/wp-content/uploads/2022/07/EZ_Intranet_Messenger.pdf) <https://www.5etwal.com/math-crack-download-2022/> <https://kaushalmati.com/led-stadion-7-crack-download-updated/> <https://silkfromvietnam.com/shareit-crack-latest/> <https://www.almawomenboutique.com/pbx-tv-crack-3264bit/> <http://epicphotosbyjohn.com/?p=18770> [https://www.7desideri.it/wp-content/uploads/2022/07/Portable\\_DriveImage\\_XML.pdf](https://www.7desideri.it/wp-content/uploads/2022/07/Portable_DriveImage_XML.pdf) <https://themindfulpalm.com/snaplr-crack-serial-key-free-mac-win-updated-2022/> <https://www.9mesi.eu/wp-content/uploads/2022/07/jHTTPd.pdf> [https://suivernpeporditheg.wixsite.com/unenilex/post/powerpoint-to-video-crack](https://suivernpeporditheg.wixsite.com/unenilex/post/powerpoint-to-video-crack-updated-2022)[updated-2022](https://suivernpeporditheg.wixsite.com/unenilex/post/powerpoint-to-video-crack-updated-2022) <https://homeimproveinc.com/divx-autorun-crack-free-for-windows-final-2022/> <https://topnotchjobboard.com/system/files/webform/resume/isotoxin.pdf> [https://thaiherbbank.com/social/upload/files/2022/07/5gHzJJLPNPhP4EKrEZRE\\_04\\_ce606](https://thaiherbbank.com/social/upload/files/2022/07/5gHzJJLPNPhP4EKrEZRE_04_ce6069461ec8284d96326f6756aee64a_file.pdf) [9461ec8284d96326f6756aee64a\\_file.pdf](https://thaiherbbank.com/social/upload/files/2022/07/5gHzJJLPNPhP4EKrEZRE_04_ce6069461ec8284d96326f6756aee64a_file.pdf) <https://www.careion.be/sites/default/files/webform/ottwyan563.pdf> <http://noverfood.com/?p=5191> https://entrelink.hk/wp-content/uploads/2022/07/Lock Me\_Crack\_Download X64.pdf <http://clowder-house.org/?p=8101>